# express for  $5-3$

# Te'Shan Bridges

To access Scholastic resources go to:

### digital.scholastic.com

Then enter your username and password:

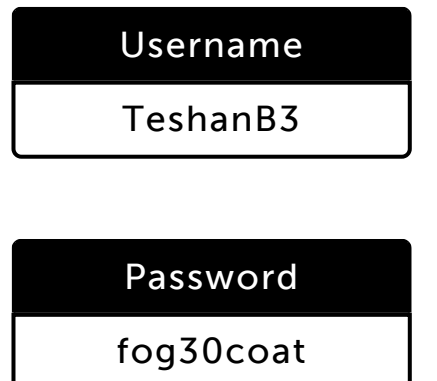

# Rayquan Brooks

To access Scholastic resources go to:

#### digital.scholastic.com

Then enter your username and password:

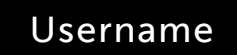

RayquaB5

Password

hug15road

### Jermiah Butler

To access Scholastic resources go to:

#### digital.scholastic.com

Then enter your username and password:

# Username

JermiaB6

## Password

start25crown

## Kaiden Calamese

To access Scholastic resources go to:

### digital.scholastic.com

Then enter your username and password:

Username

KaidenC89

### Password

rug49win

## Makhi Cole

9/10/2019 Scholastic Digital Manager Scholastic Digital Manager Scholastic Digital Manager Scholastic Digital M

To access Scholastic resources go to:

digital.scholastic.com

Then enter your username and password:

Username MakhiC9

## Password

swing38fork

## Carl Cone III

To access Scholastic resources go to:

### digital.scholastic.com

Then enter your username and password:

Username CarlC18

Password

ride74rock

# Daivion Fisher

To access Scholastic resources go to:

digital.scholastic.com

Then enter your username and password:

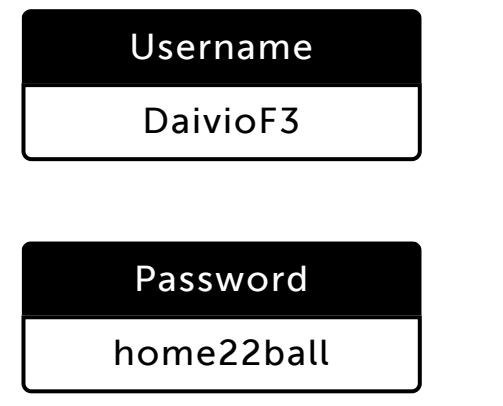

# Sa'vi Gray

To access Scholastic resources go to:

digital.scholastic.com

Then enter your username and password:

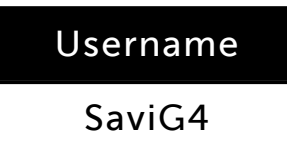

Password

shape35band

## Nolan Hall

9/10/2019 Scholastic Digital Manager Scholastic Digital Manager Scholastic Digital Manager Scholastic Digital M

To access Scholastic resources go to:

#### digital.scholastic.com

Then enter your username and password:

Username NolanH142

## Password

note76snow

## Rayion Holmes

To access Scholastic resources go to:

### digital.scholastic.com

Then enter your username and password:

# Username

RayionH3

Password

blue39step

## Jordan Jackson

To access Scholastic resources go to:

### digital.scholastic.com

Then enter your username and password:

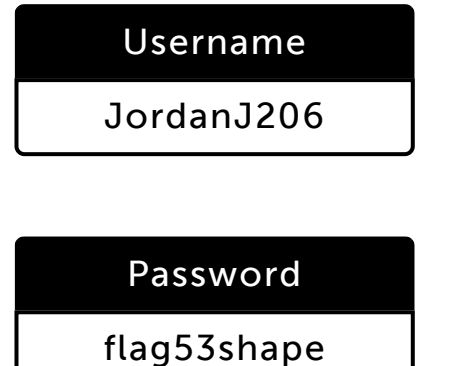

# Keyeon Johnson

To access Scholastic resources go to:

#### digital.scholastic.com

Then enter your username and password:

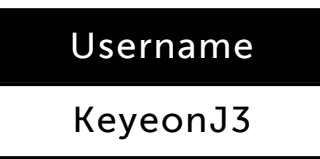

Password

stove61bug

### Devine Jones

9/10/2019 Scholastic Digital Manager Scholastic Digital Manager Scholastic Digital Manager Scholastic Digital M

To access Scholastic resources go to:

digital.scholastic.com

Then enter your username and password:

Username DevineJ5

# Password

ant82trip

# Jonathan Kimbrough Jr

To access Scholastic resources go to:

digital.scholastic.com

Then enter your username and password:

# Username

JonathK130

Password

help16swing

## Aiden LaMar

To access Scholastic resources go to:

digital.scholastic.com

Then enter your username and password:

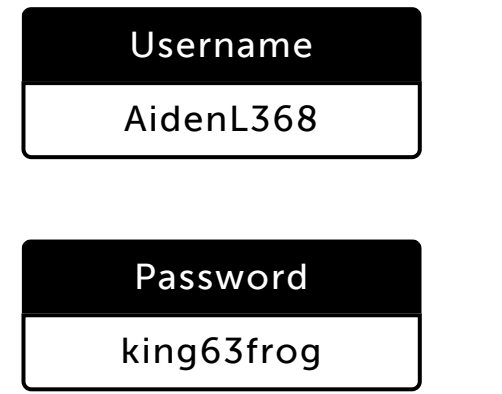

# Mekhi Martin

To access Scholastic resources go to:

digital.scholastic.com

Then enter your username and password:

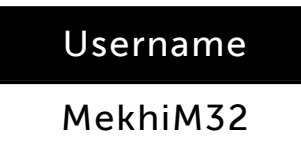

Password

bird28road

## Zubayr Payton

9/10/2019 Scholastic Digital Manager Scholastic Digital Manager Scholastic Digital Manager Scholastic Digital M

To access Scholastic resources go to:

digital.scholastic.com

Then enter your username and password:

Username ZubayrP2

# Password

wag86desk

## Terron Sheppard

To access Scholastic resources go to:

### digital.scholastic.com

Then enter your username and password:

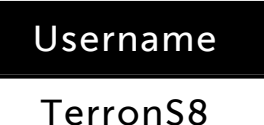

Password

car61gift

## Kysen Solomon

To access Scholastic resources go to:

### digital.scholastic.com

Then enter your username and password:

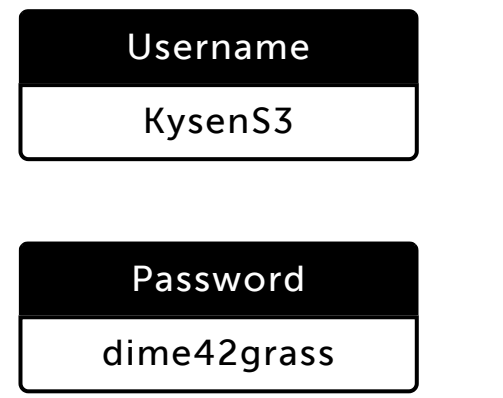

# John Stokes IV

To access Scholastic resources go to:

#### digital.scholastic.com

Then enter your username and password:

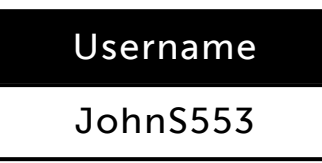

Password

foot28run

## Mu'adhdhin Ullah-Hill

9/10/2019 Scholastic Digital Manager Scholastic Digital Manager Scholastic Digital Manager Scholastic Digital M

To access Scholastic resources go to:

digital.scholastic.com

Then enter your username and password:

Username MuadhdU2

## Password

### train46bump

## Keshawn White

To access Scholastic resources go to:

digital.scholastic.com

Then enter your username and password:

## Username

KeshawW14

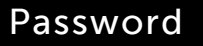

fog23crown

# Prince Yankoon

To access Scholastic resources go to:

### digital.scholastic.com

Then enter your username and password:

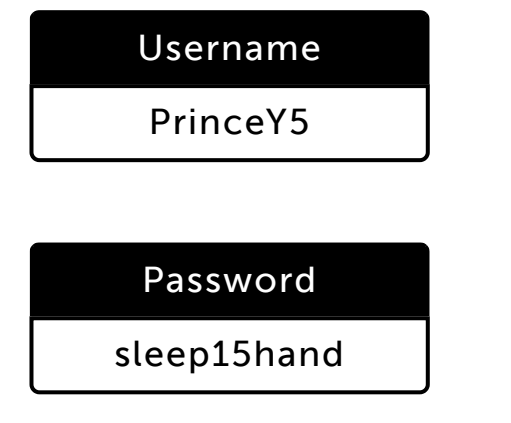